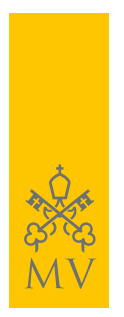

## FEED RSS

## **Tutti gli aggiornamenti in tempo reale di** *museivaticani.va***, direttamente sul tuo computer, tablet o smartphone**

I Musei Vaticani offrono i loro contenuti con il sistema *Rss* (Really Simple Syndication): un modo semplice, comodo e gratuito per essere informati in tempo reale sulle novità, notizie, eventi, proposte di visita, costi, orari e chiusure.

## *Come funziona e come iscriversi ai Feed Rss di museivaticani.va*

Abbonarsi ai *Feed Rss* permette di ricevere automaticamente gli aggiornamenti del sito web dei Musei Vaticani nella pagina dei "preferiti" (o "segnalibri") del proprio browser di navigazione, oppure in un programma apposito chiamato "aggregatore" o "reader".

Segnaliamo **[SharpReader](http://www.sharpreader.net/)** e **[FeedReader](http://feedreader.com/)** tra i diversi programmi disponibili per desktop, entrambi gratuiti e facili da installare e utilizzare. Pochi e semplici passi: clicca con il tasto destro del mouse sul titolo del *feed* corrispondente al canale al quale intendi iscriverti, copia il collegamento e incolla il link nell'aggregatore prescelto.